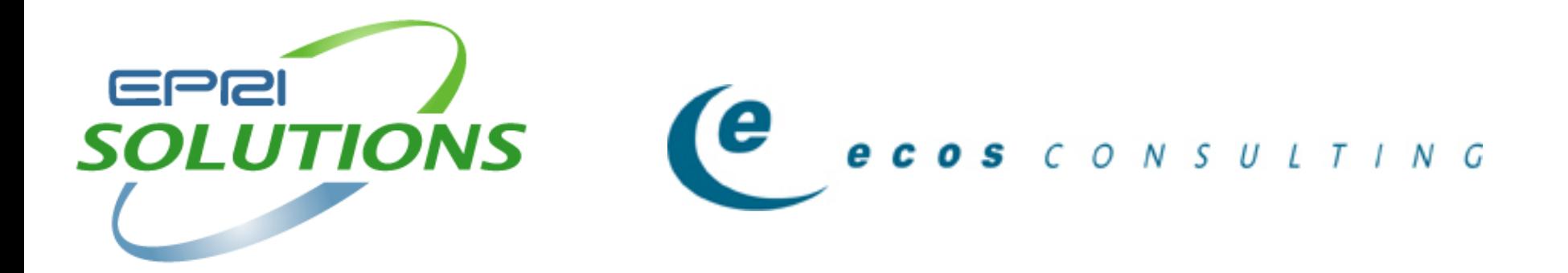

### **The Efficiency Of Internal Power Supplies: Test Procedure And Policy Developments**

#### **BRIAN FORTENBERY**

*Engineering Manager* EPRI Solutions Inc. bfortenbery@eprisolutions.com

#### **PETER MAY-OSTENDORP**

*Research Analyst* Ecos Consulting postendorp@ecosconsulting.com

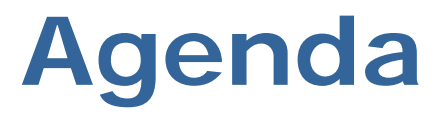

- **▶ Internal Power Supply (IPS) General Classification**
- **General IPS Efficiency Test Procedure Development**
- **Enhanced Proportional Allocation Method**
- **Efficiency Test Setup and Calibration**
- **Test Procedure in Use: Data from Computer IPS**
- **▶ Policy Developments**

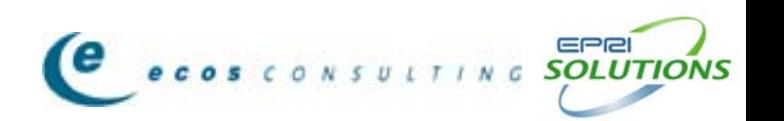

•Previous work defined a test procedure for external power supplies (wall warts)

•These were single output devices, so efficiency was simply Pout/Pin

•IPS are multiple output devices, whose individual busses have maximum current ratings

•Often, loading the individual busses to their maximums would exceed the overall maximum for the power supply

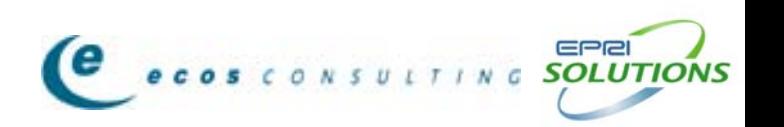

#### **Need for IPS Efficiency Test Procedure: Accountability for Manufacturer Claims**

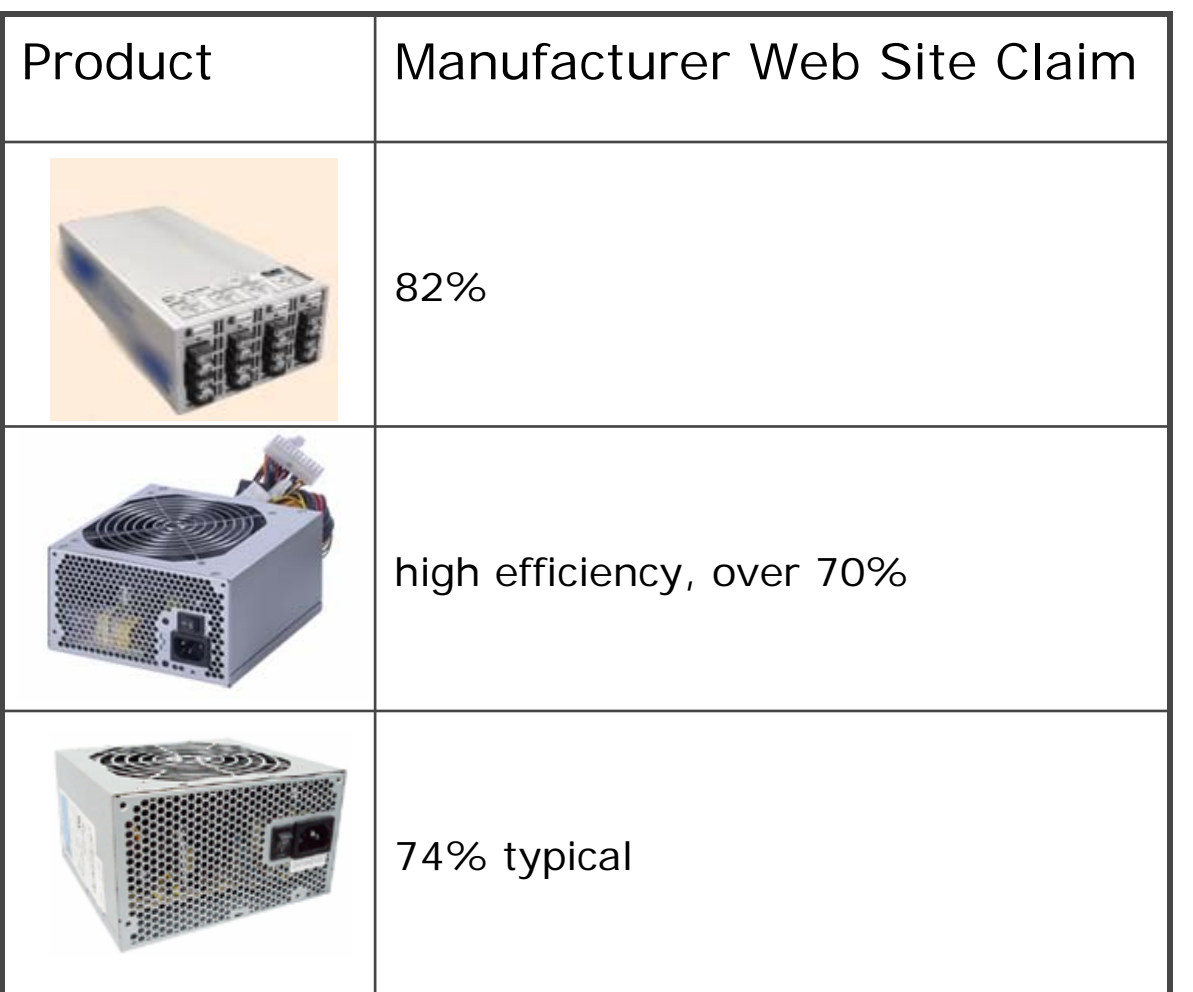

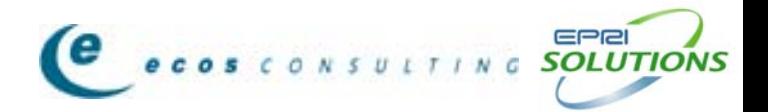

### **Internal Power Supply: Types and Scope**

**Definition:** Power supplies that are located in the same housing as the product that they power (desktop computers, televisions, etc.)

Two IPS categories:

- **Separable IPS**
	- May have predefined form factors (e.g. ATX12V, SFX12V,etc)
	- May have industry design guides (e.g. <u>www.formfactors.org</u>)
	- Have name plate details and standard connectors
	- Can be easily removed from the powered product without causing damage

#### • **Non-Separable IPS**

- Typically open frame, non-standard power supplies
- Don't have name plate details
- No industry specific guidelines available

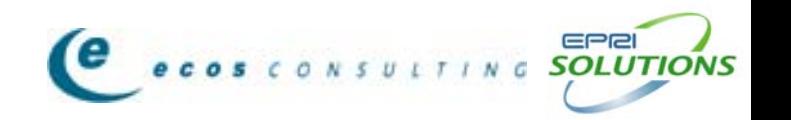

### **Example of a Separable IPS**

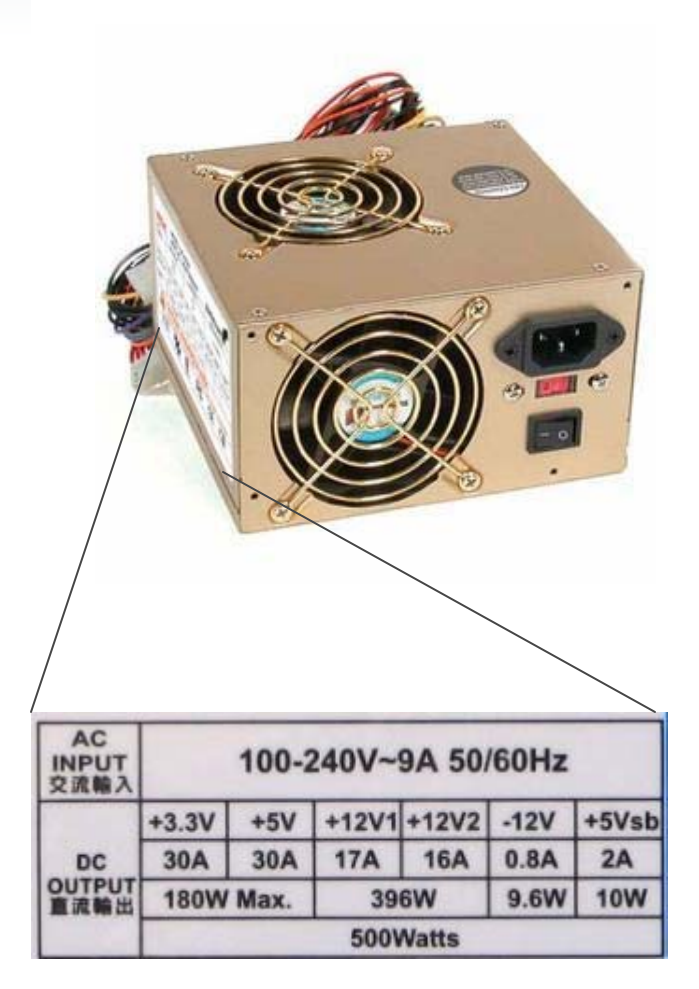

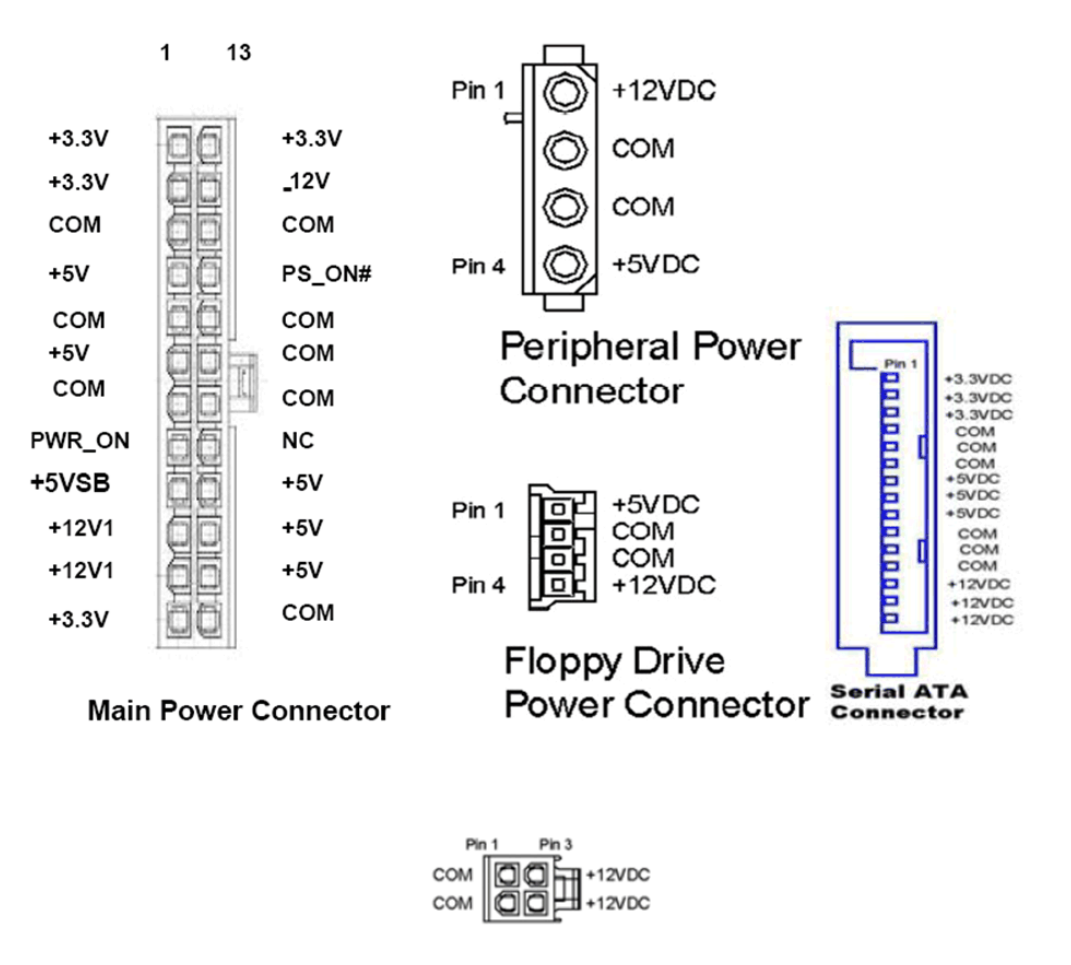

+12V Power Connector

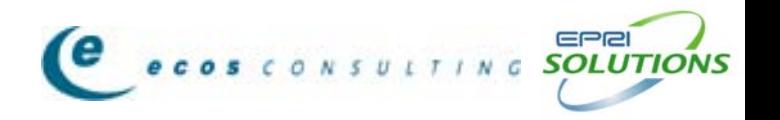

### **Example Test Apparatus at EPRI Solutions**

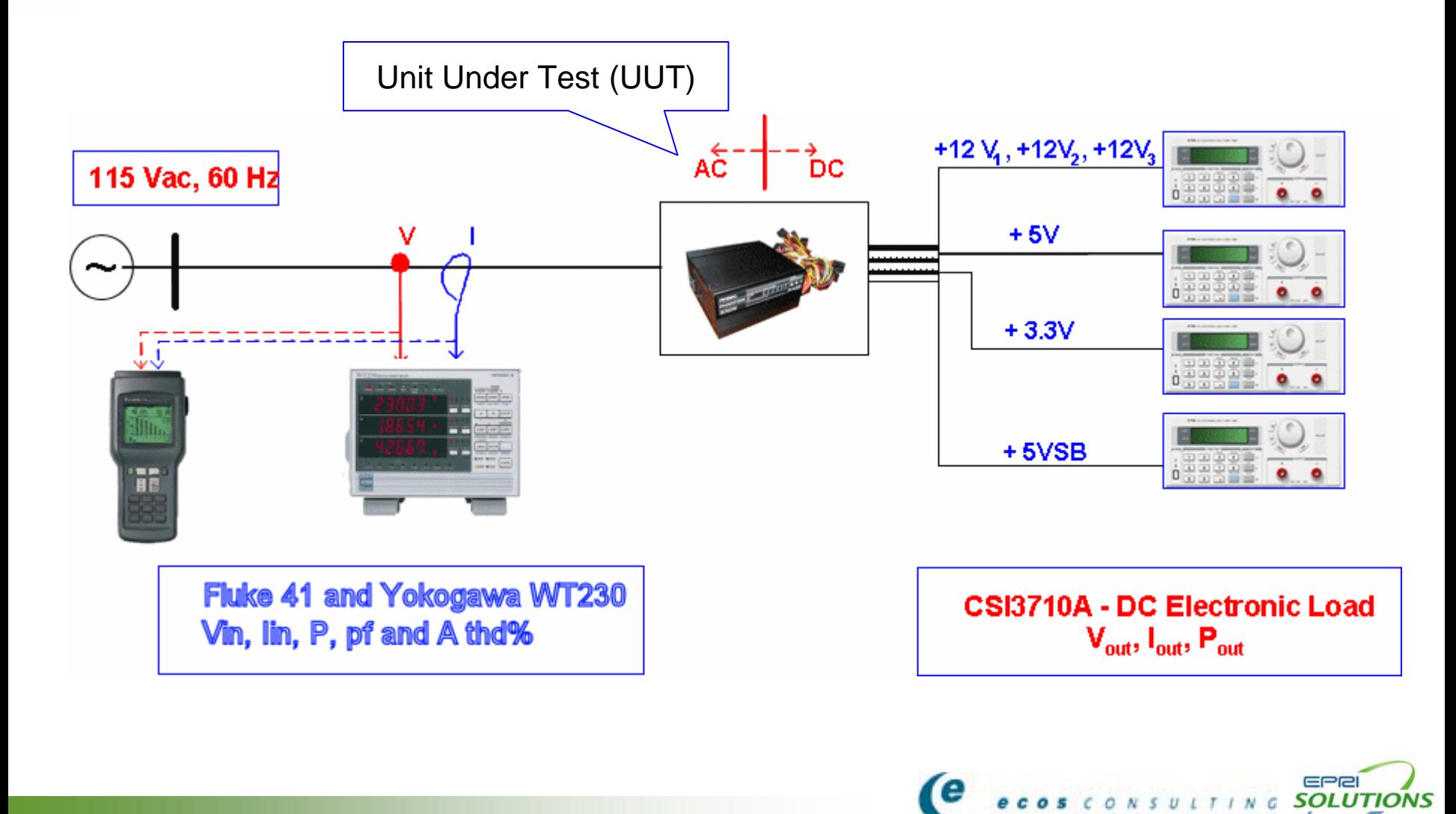

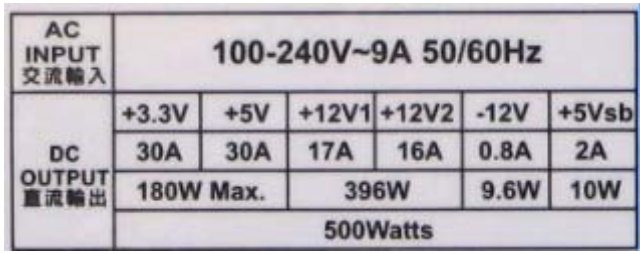

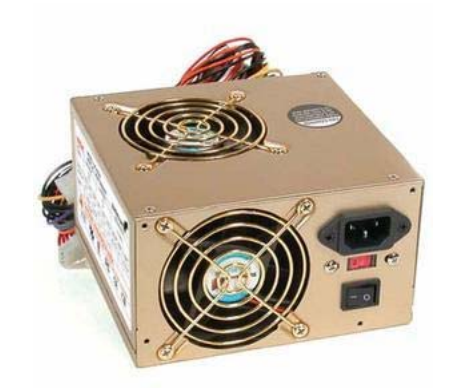

- Consider a computer power supply with six output voltage busses, two subgroups
- Loading guidelines can be calculated for any percent of the total current load
- Loading formulas ensure that subgroup and overall power ratings are not violated

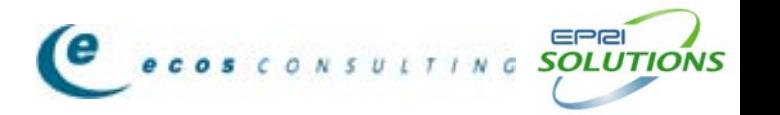

#### *Example of power supply specification*

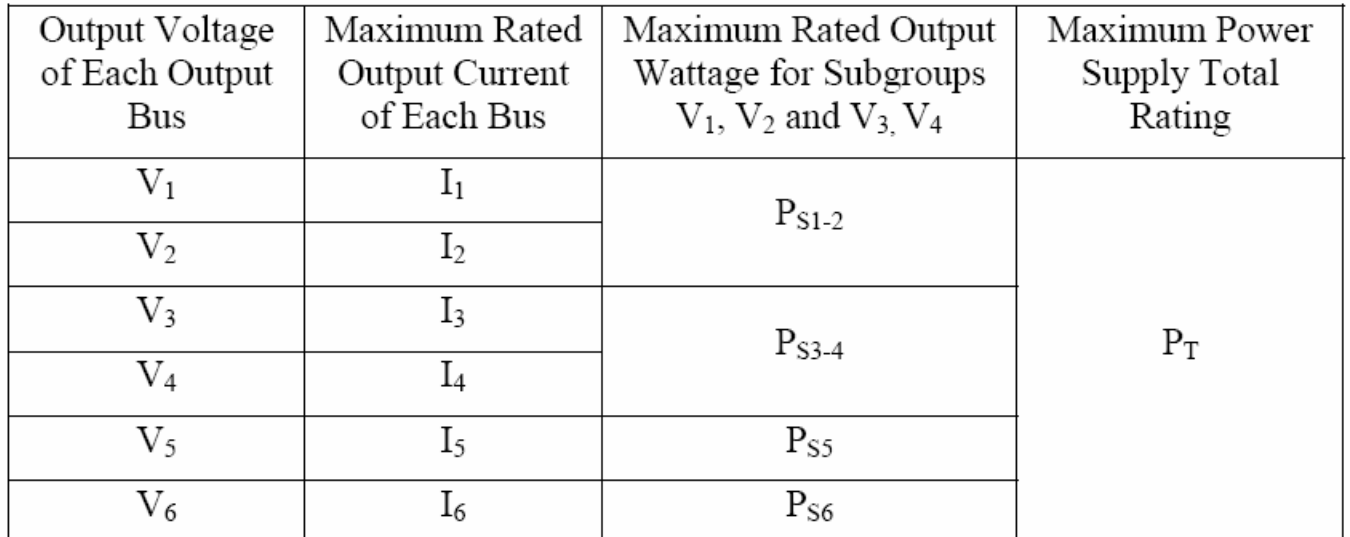

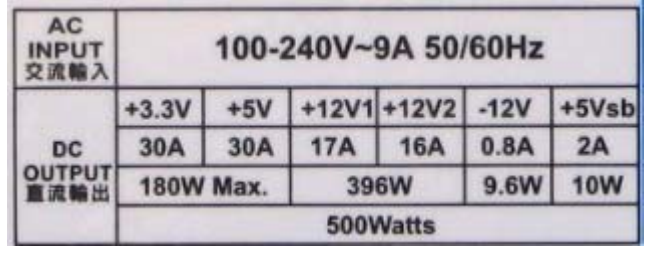

#### **Step 1**

Calculate derating factors for each of the subgroups:

$$
D_{S1-2} = \frac{P_{S1-2}}{(V_1 * I_1 + V_2 * I_2)}
$$
  
\n
$$
D_{S3-4} = \frac{P_{S3-4}}{(V_3 * I_3 + V_4 * I_4)}
$$
  
\n
$$
D_{S5} = \frac{P_{S5}}{(V_5 * I_5)}
$$
  
\n
$$
D_{S6} = \frac{P_{S6}}{(V_6 * I_6)}
$$

If each of the derating factors  $\mathsf{D}_\mathsf{S}$  are =1, then it is clear that if the subgroup is loaded to the rated dc output currents, the subgroup rated output powers will not be exceeded and there is no need for derating.

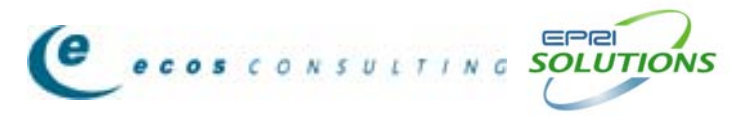

If however one or more  $\mathsf{D}_\mathsf{S}$  factors are  $<$  1 then the subgroup power will be exceeded if the outputs are loaded to their full output currents and there is a need for derating.

#### **Step 2**

There is a need to check whether the sum of the derated subgroup maximum rated powers is greater than the total maximum power rating of the power supply. If it is then a second derating factor must be applied. This factor is as shown:

$$
D_T = \frac{P_T}{P_{S1-2} + P_{S3-4} + P_5 + P_{S6}}
$$

If D $_{\rm T}$  = 1 then no derating need be applied for this stage.

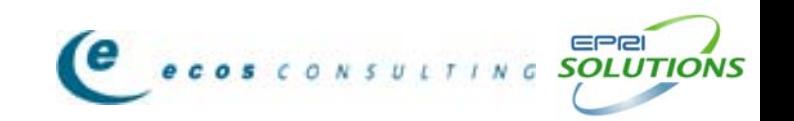

If D $_{\rm T}$  < 1 then the derating for X% Loading is as shown below

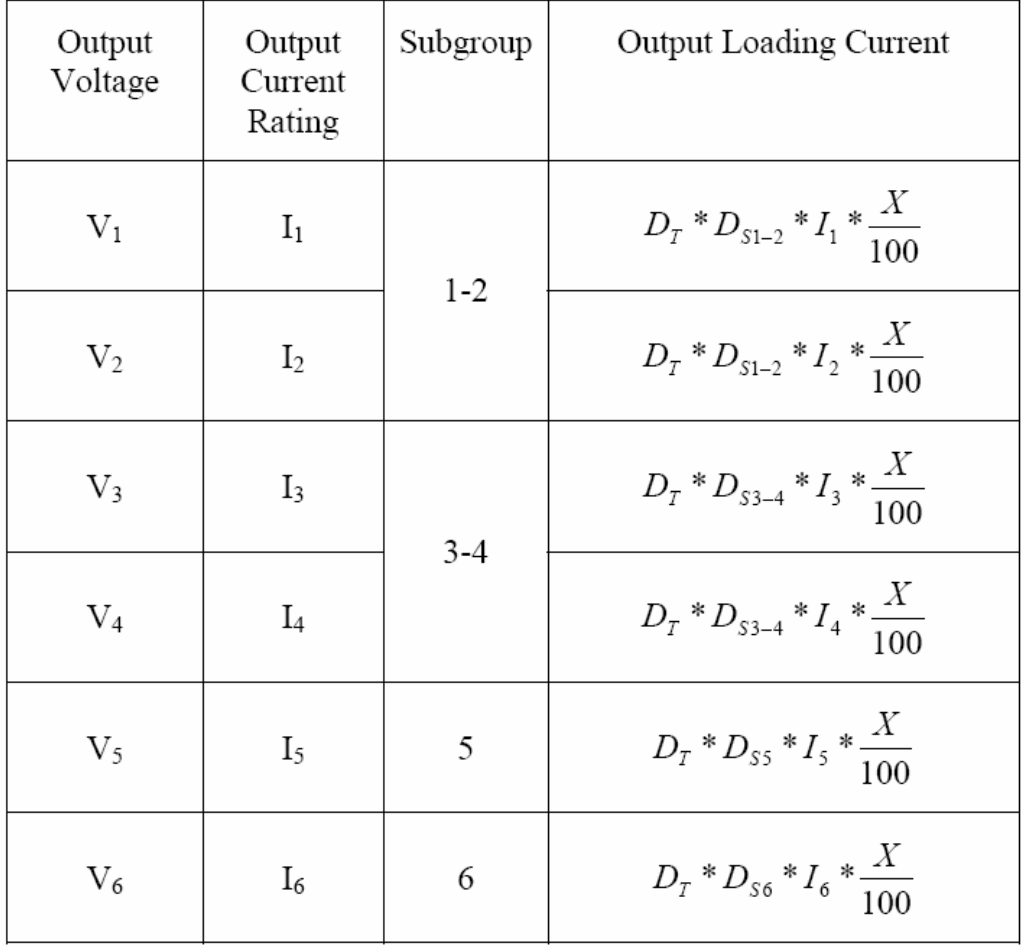

LTING SOL

### **Sample Efficiency Calculation for ATX12V PSU**

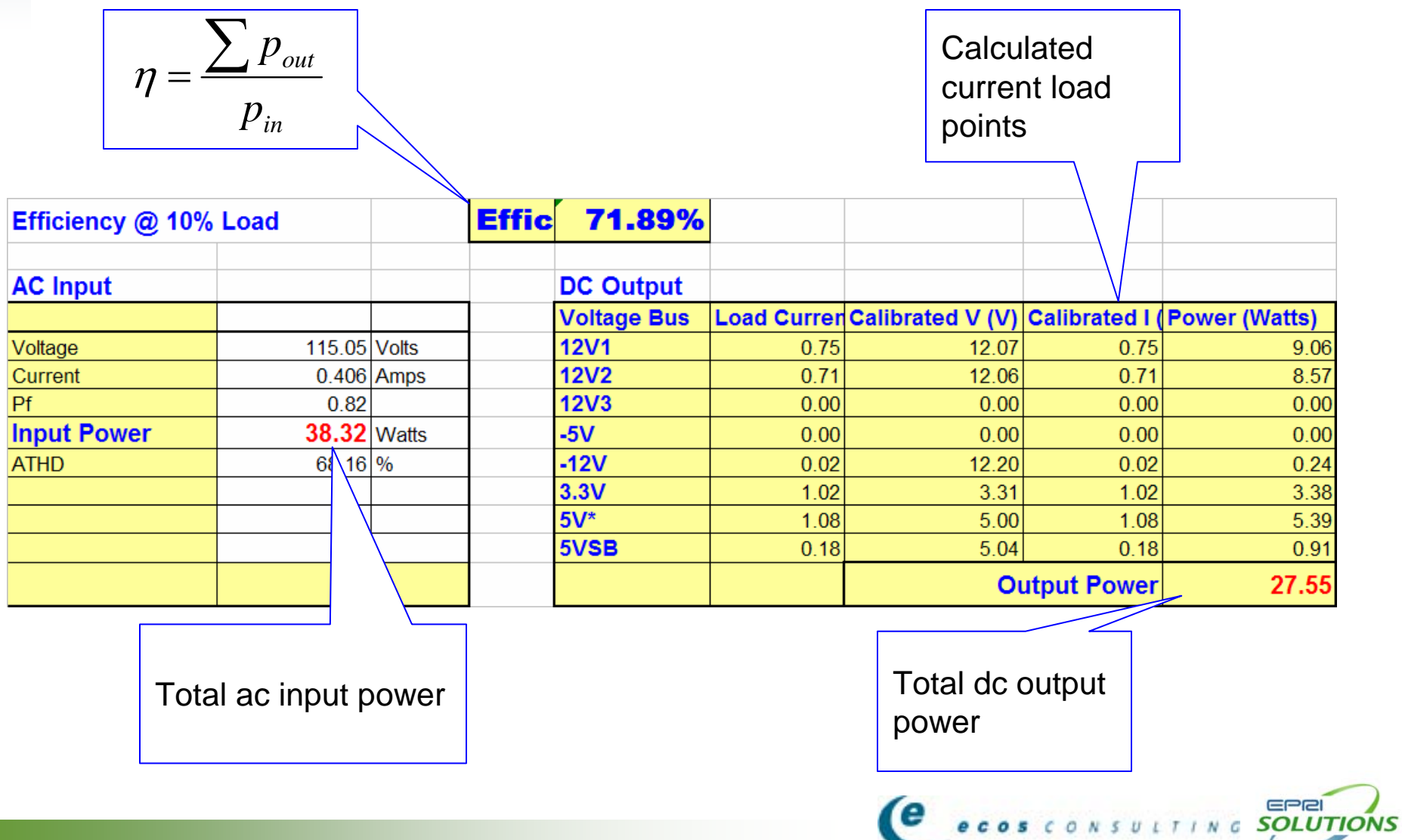

# **Rev. 6 Test Method: What's New?**

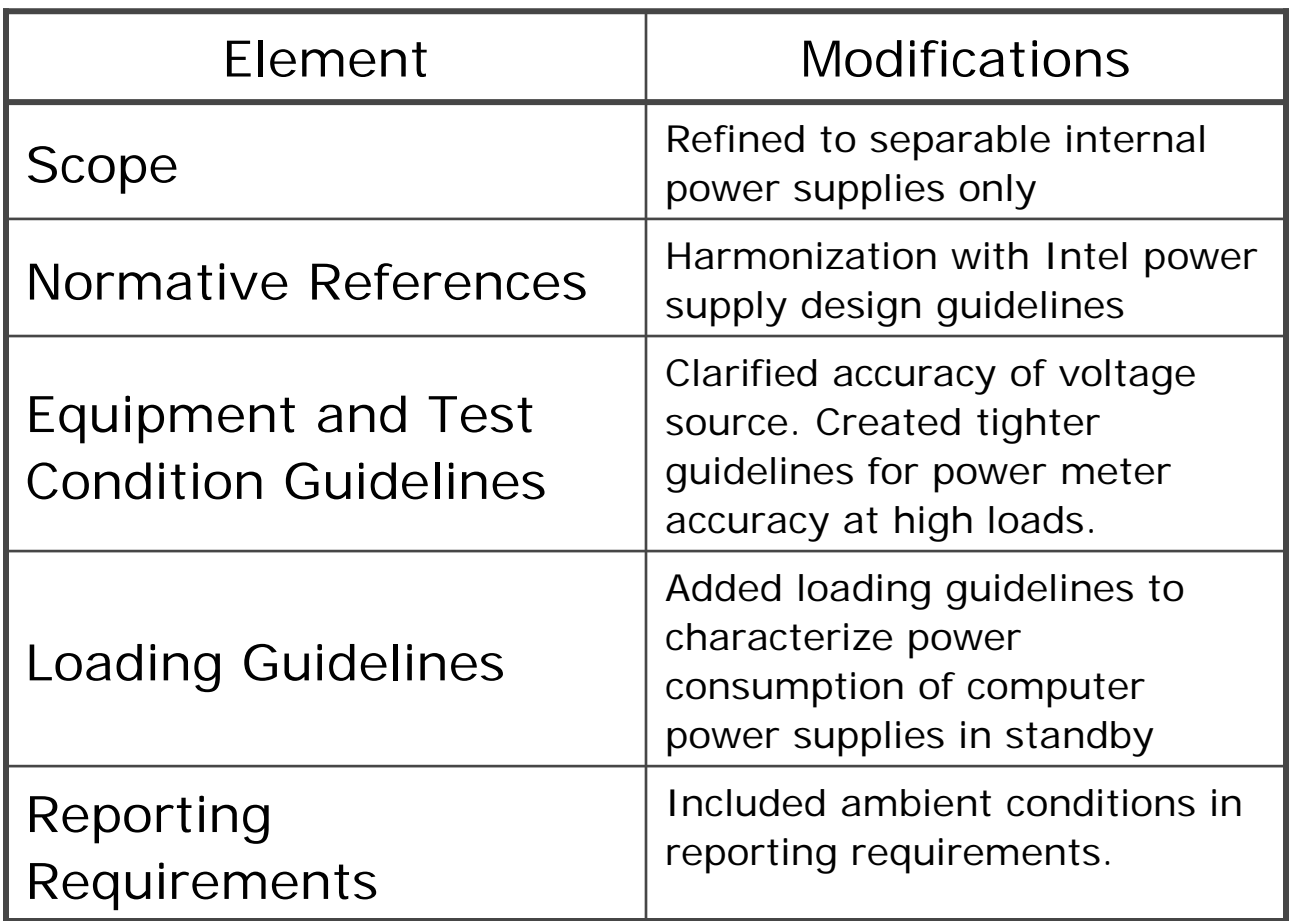

Rev. 6 available at www.EfficientPowerSupplies.org

NSULTING SOLUTIONS

 $e_{\cos c}$ 

#### **Summary of Testing to Date**

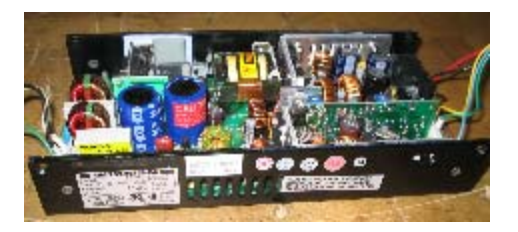

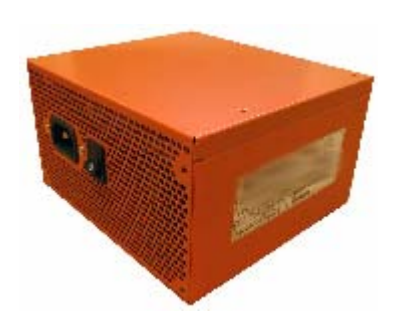

- Over 70 desktop IPS, 30 server IPS, and handful of other consumer electronics IPS measured using this method
- • Industry-standard form factors (Intel ATX, SFX, TFX, EPS1U, etc.) and several product-specific models (TV, set top box IPS) measured
- Experience testing non-separable IPS led us to refine scope of test procedure to focus on separable models (PC, server, IT, etc.)

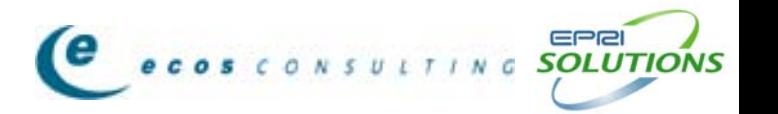

#### **PS Efficiency Test Setup at EPRI Solutions Laboratory**

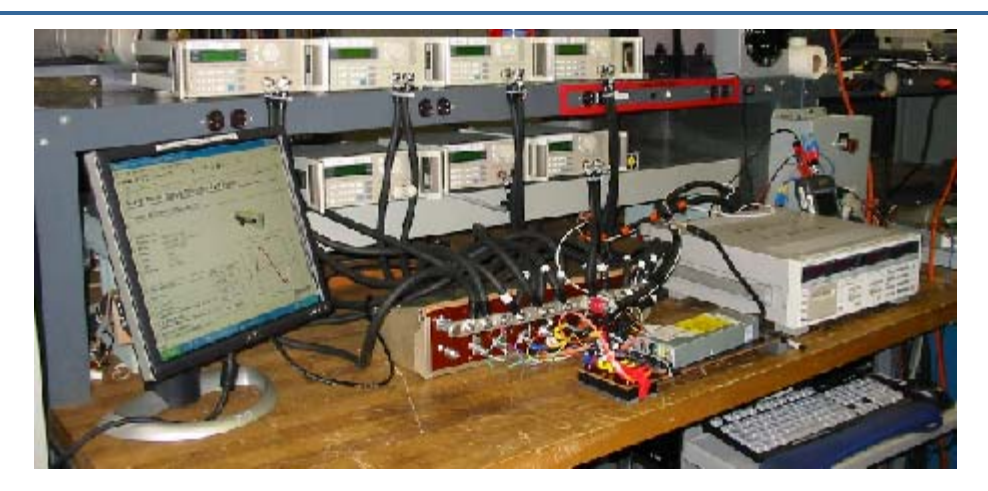

- Calibrated and dedicated test setup to measure computer power supply efficiency at various loads
- $\bullet$ Devices with high accuracy and precision are used
- Testing facility for 80 PLUS Program (www.80plus.org)

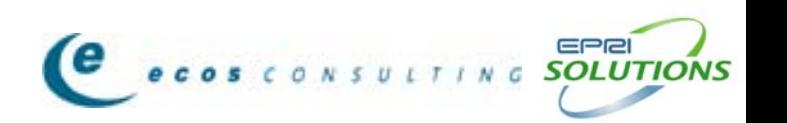

# **Our Experience: the Benefits of a Generalized Approach**

#### **Old Method: Use Loading Recommended by Industry Guidelines**

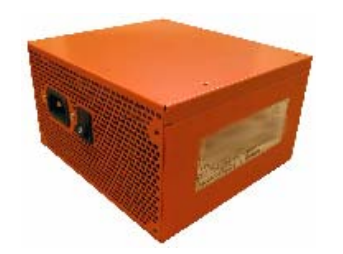

| 250W (loading shown in Amps) |       |       |       |         |        |       |
|------------------------------|-------|-------|-------|---------|--------|-------|
| Loading                      | +12V1 | +12V2 | $+5V$ | $+3.3V$ | $-12V$ | +5Vsb |
| Full                         | 5.3   | 9.1   | 12    | 14      | 0.3    | 1.0   |
| Typical                      | 2.6   | 4.5   | 7.8   | 1.8     | 0.1    | 1.0   |
| Light                        |       | 1.8   | 1.6   | 1.8     | 0.0    | 1.0   |

*Courtesy of www.FormFactors.org*

- Limited to standard form factors

#### **New Method: Calculate Loading Using Generalized Approach**

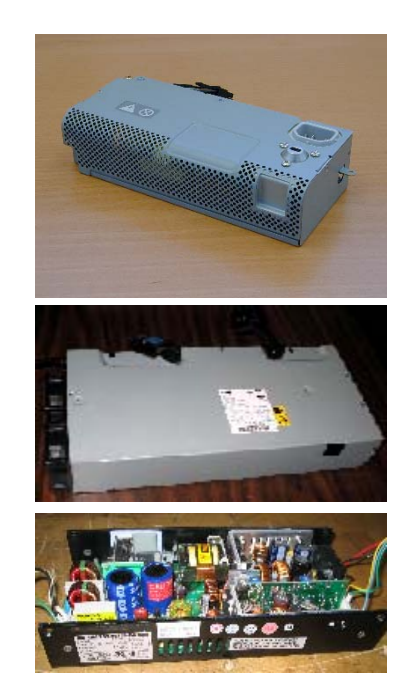

+ Any separable IPS can be tested

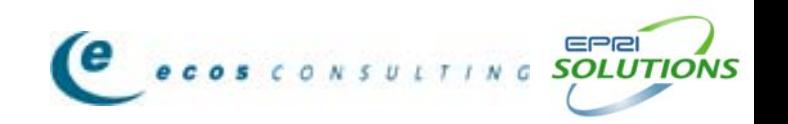

# **How is the IPS Test Procedure Being Used in Policy and Utility Programs?**

- Main focus on computer and server power supplies because they qualify as "separable"
- Currently no push to promote IPS efficiency in other consumer electronics products like TVs, VCRs, DVD players, etc.
- May be efficiency opportunities in other separable IPS designs such as those used in other IT equipment, slot machines, etc.

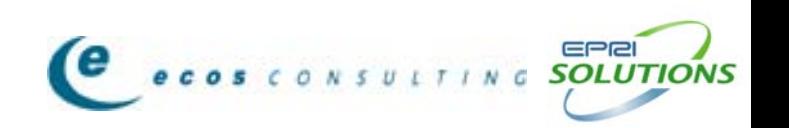

### **Industry Acceptance of Test Method**

• Intel Corporation now features references to the loading guidelines and test method in its power supply design guide available on www.FormFactors.org

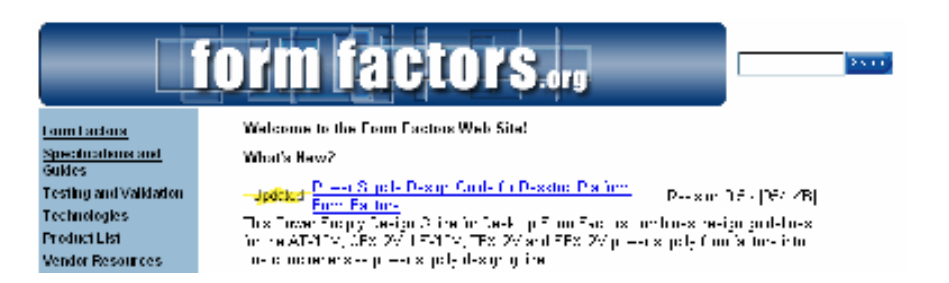

#### Table 9. Loading Table for Efficiency Measurements

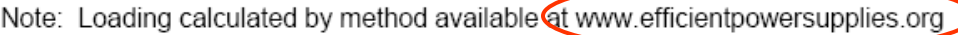

EPRI

SOLUTIONS

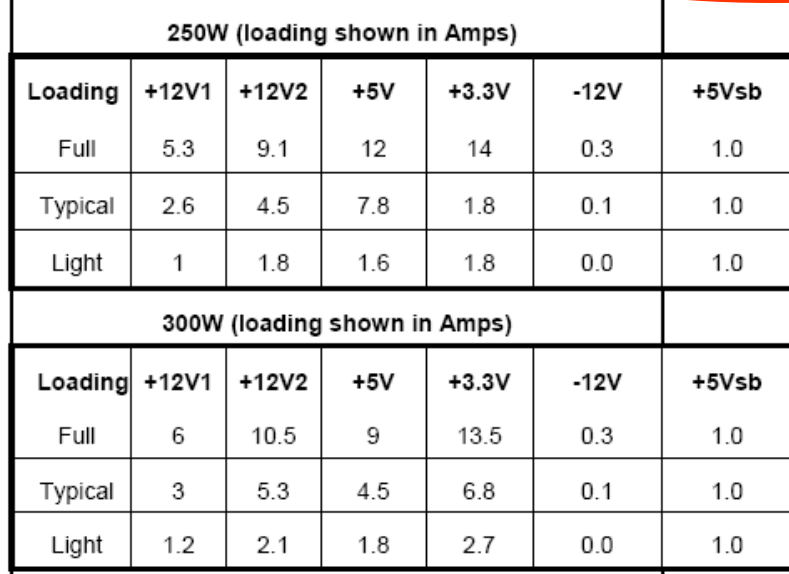

# **Who currently references the IPS test procedure?**

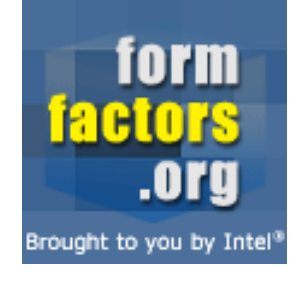

• Referenced in Intel power supply design guide (www.FormFactors.org)

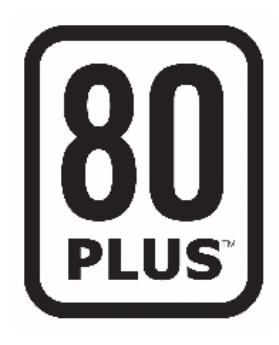

• Referenced in Ecos Consulting's 80 PLUS utility buy-down program for computers (www.80PLUS.org)

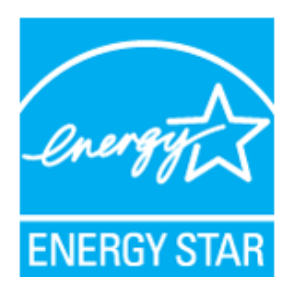

• Referenced in ENERGY STAR draft 1 revised computer specification (www.ENERGYSTAR.gov)

# **Higher standards for computer PSU efficiency**

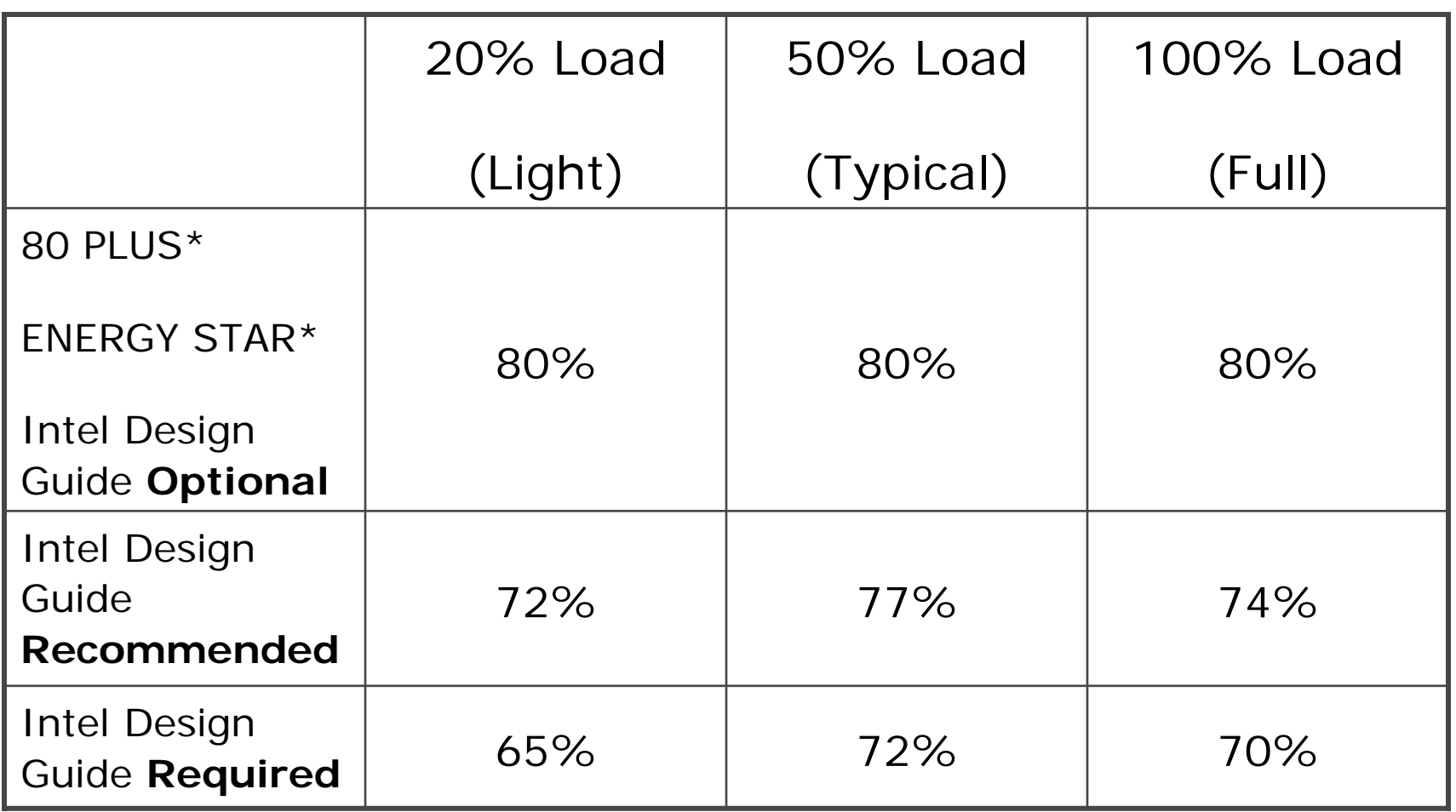

TING SOLUTI

ONS

 $*$  Also require PF  $> 0.9$  at 100% load

### **Desktop PS Efficiency: What is Typical?**

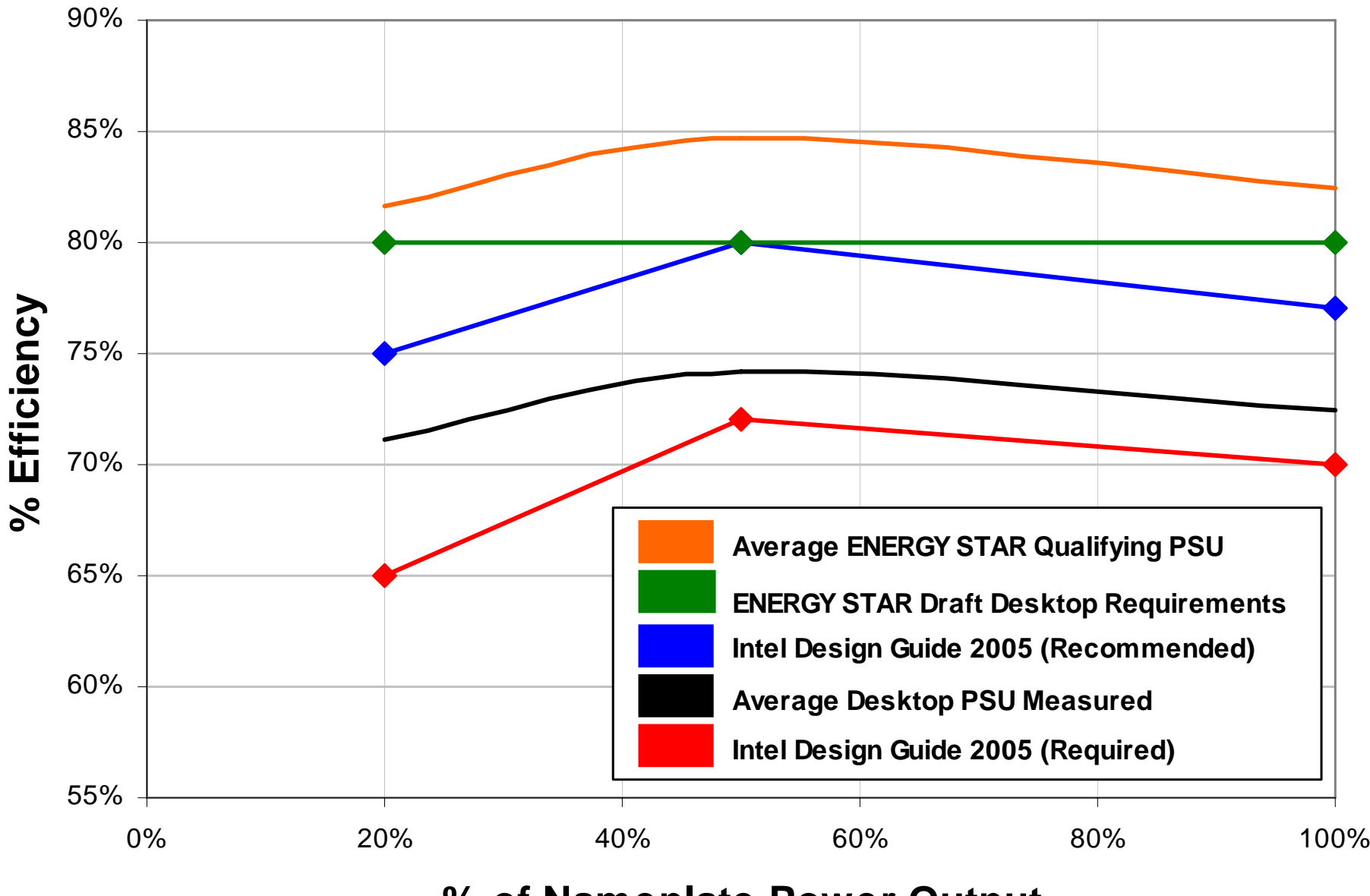

#### **% of Nameplate Power Output**

22

### **Desktop PS ENERGY STAR Qualifiers**

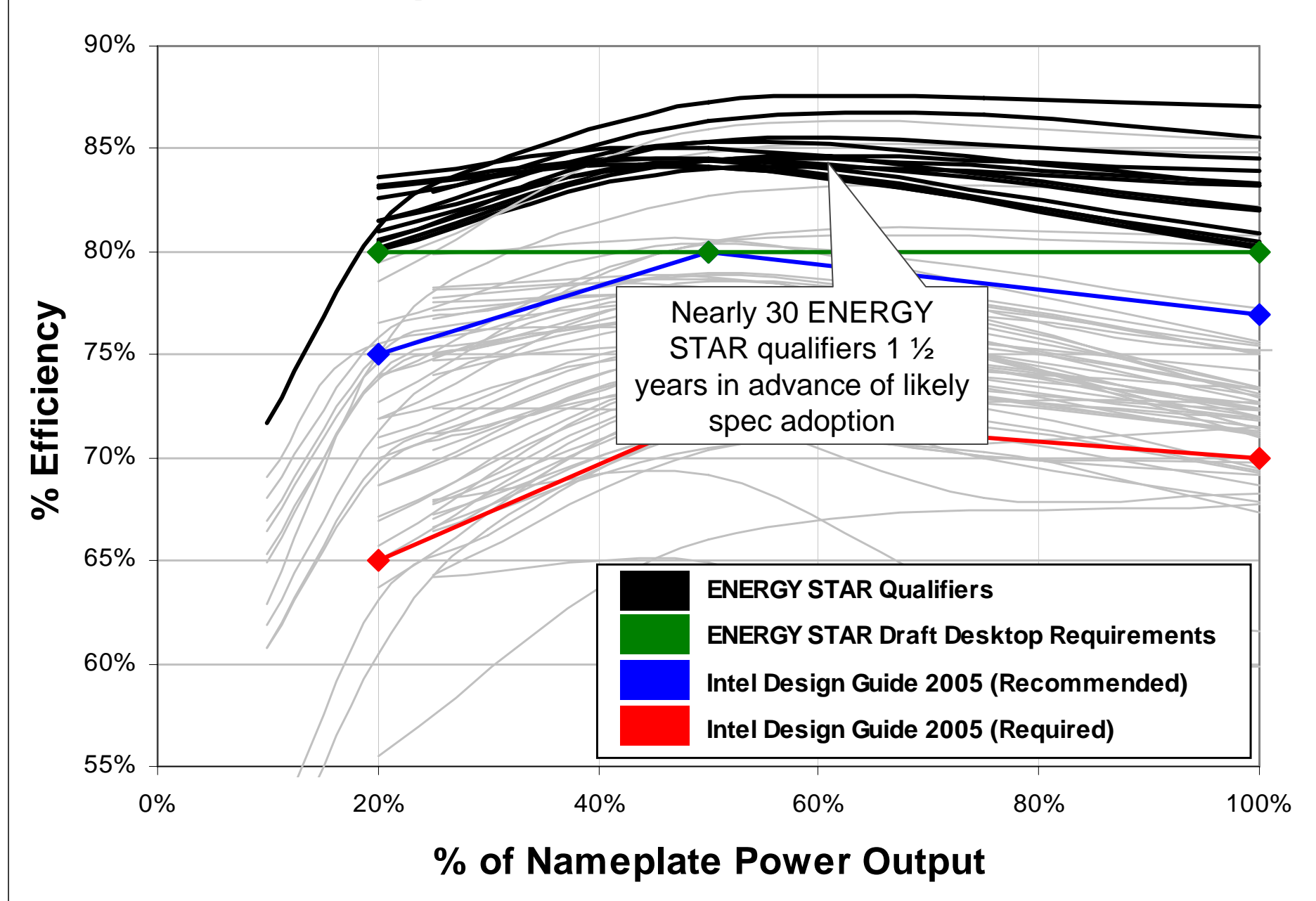

# **Staying Plugged in…**

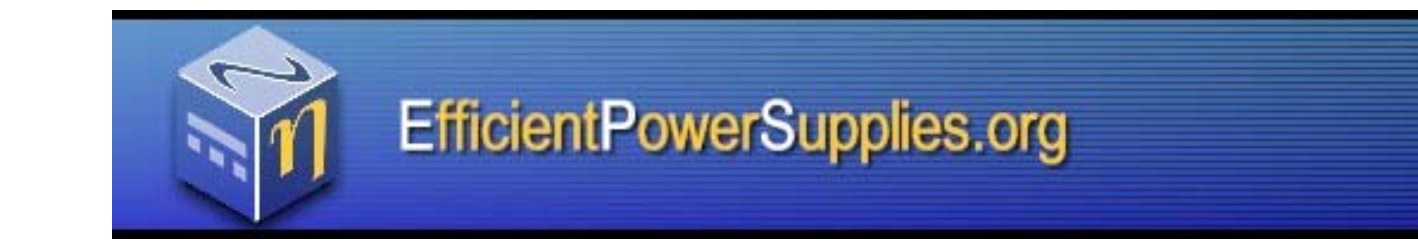

- Rev. 6 of internal power supply test procedure
- Written comment summary for test procedure
- Forum for California Energy Commission external power supply standards

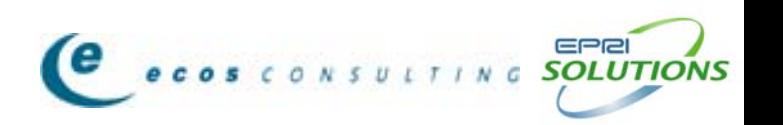

### **Questions**

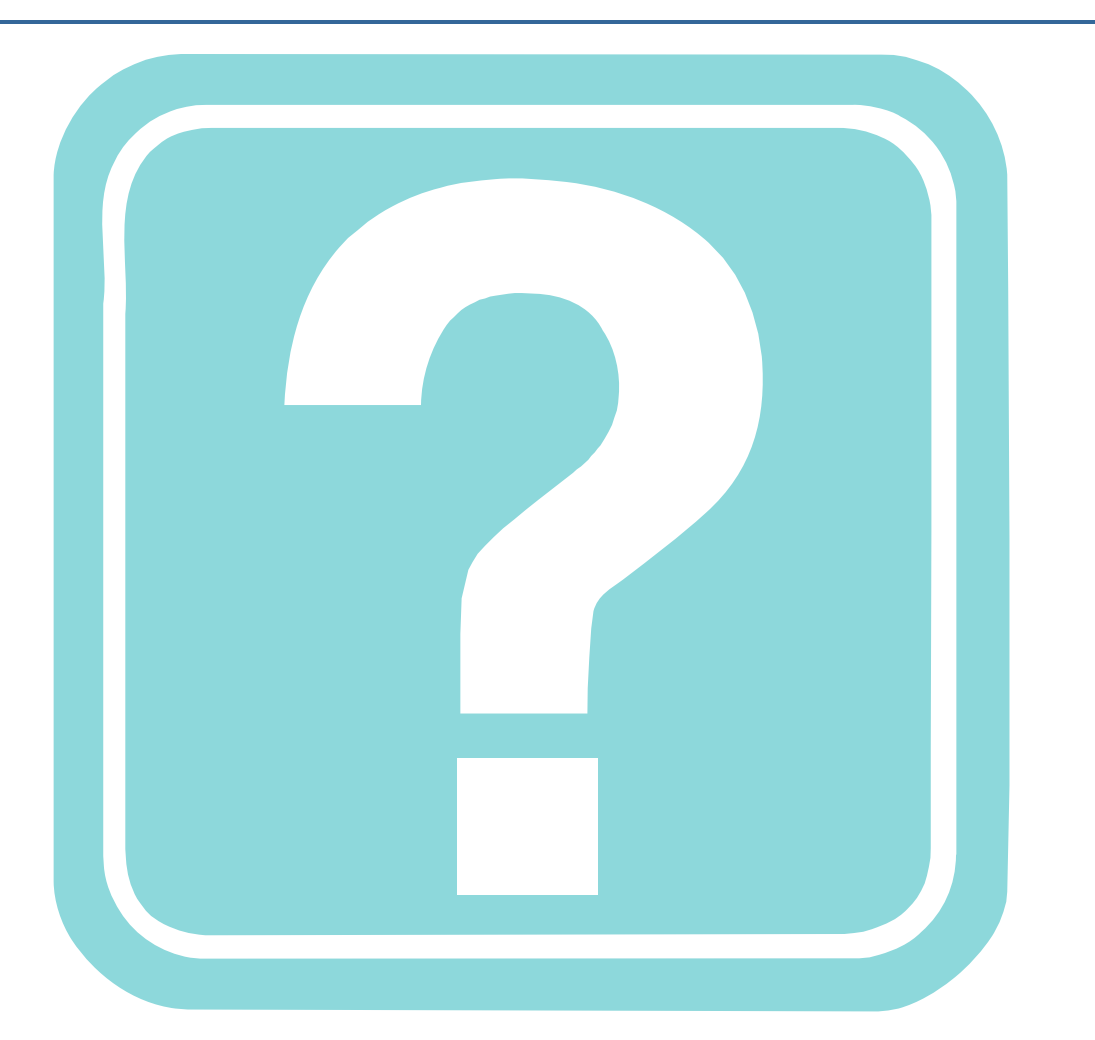

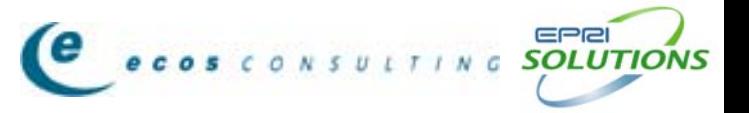

### **Equipment Used (Optional Slide)**

#### **Measurement of AC input:**

 $\bullet$ Digital Power Meter

Manufacturer: **Yokogawa**

Model Number: **WT230**

 $\bullet$ Power Harmonic Analyzer (for waveform capture)

Manufacturer: **Fluke**

Model: **Fluke 41 or Fluke 41B**

Software: FlukeviewTM

#### **Measurement of DC output:**

 $\bullet$ DC Electronic Load banks

Manufacturer: **Circuit Specialist Inc.**

Model Number: **CSI 3710A**

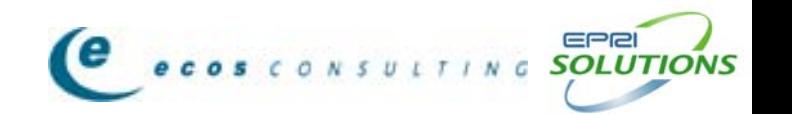

**Equipment Accuracy (Optional)**

#### **Yokogawa WT230:**

```
Accuracy (for 45Hz < f < 66Hz):
V,I and P = ±(0.1%reading +0.1%range)
```
#### **Voltech PM100:**

Accuracy (for 5Hz to 1kHz):

- V <sup>=</sup>**±0.1% reading ±0.1% range ±10mV**
- $= \pm 0.1\%$  reading  $\pm 0.1\%$  range  $\pm 1$ mA
- P <sup>=</sup>**±0.2% reading ±0.2% range ±5mW**

#### **CSI 3710A DC Load:**

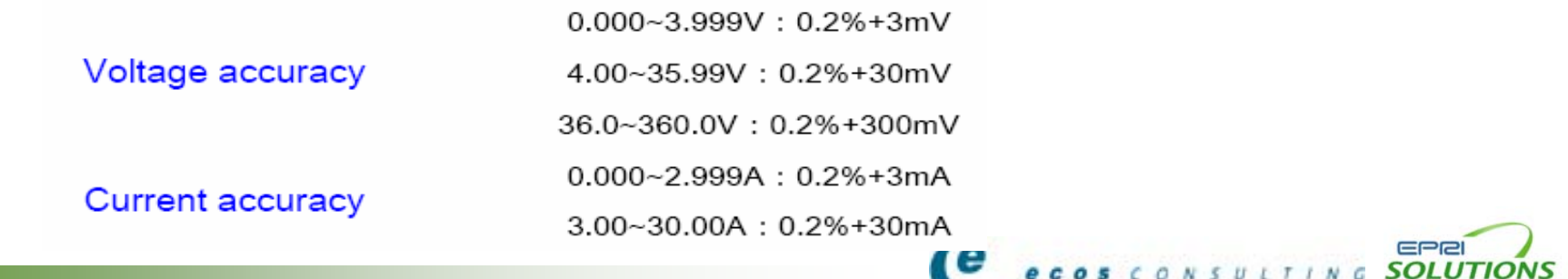

# **Steps taken to eliminate measurement errors**

- •Short cable from ac power source to the input of the power supply
- • Input voltage is measured right at the point of entrance eliminating voltage drop in input cable
- •Short cable from PS output connectors to test fixture
- • Drops in output connectors and dc test leads offset with calibration factors
- • Larger diameter cables 4/0 cables used to reduce voltage drop and measurement errors

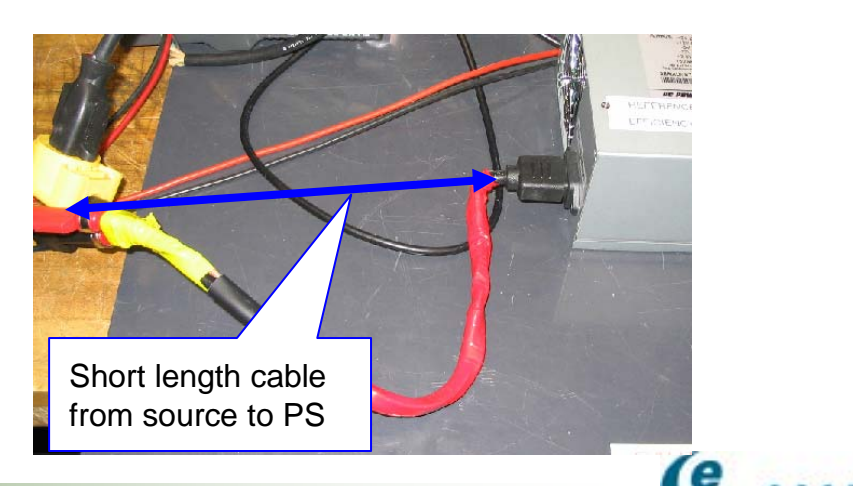

### **Finding the right voltage from cal factors (optional slide)**

Calibrated Voltage, Current and DC Output Power of each voltage rail can be calculated using the formula:

$$
V_{cal} = EL_V + V_{Cal_Factor}
$$
  
\n
$$
I_{cal} = EL_I + I_{Cal_Factor}
$$
  
\n
$$
P_{DC} = V_{cal} * I_{cal}
$$

NOTE: *'EL' stands for Electronic Load'P<sub>pC</sub>' stands for DC Power Output 'V<sub>Cal</sub>' stands for Calibrated DC Output Voltage 'ICal' stands for Calibrated DC Output Current*

### **Baseline Efficiency Measurements**

The reference power supply is tested at regular intervals and its efficiency is monitored over time.

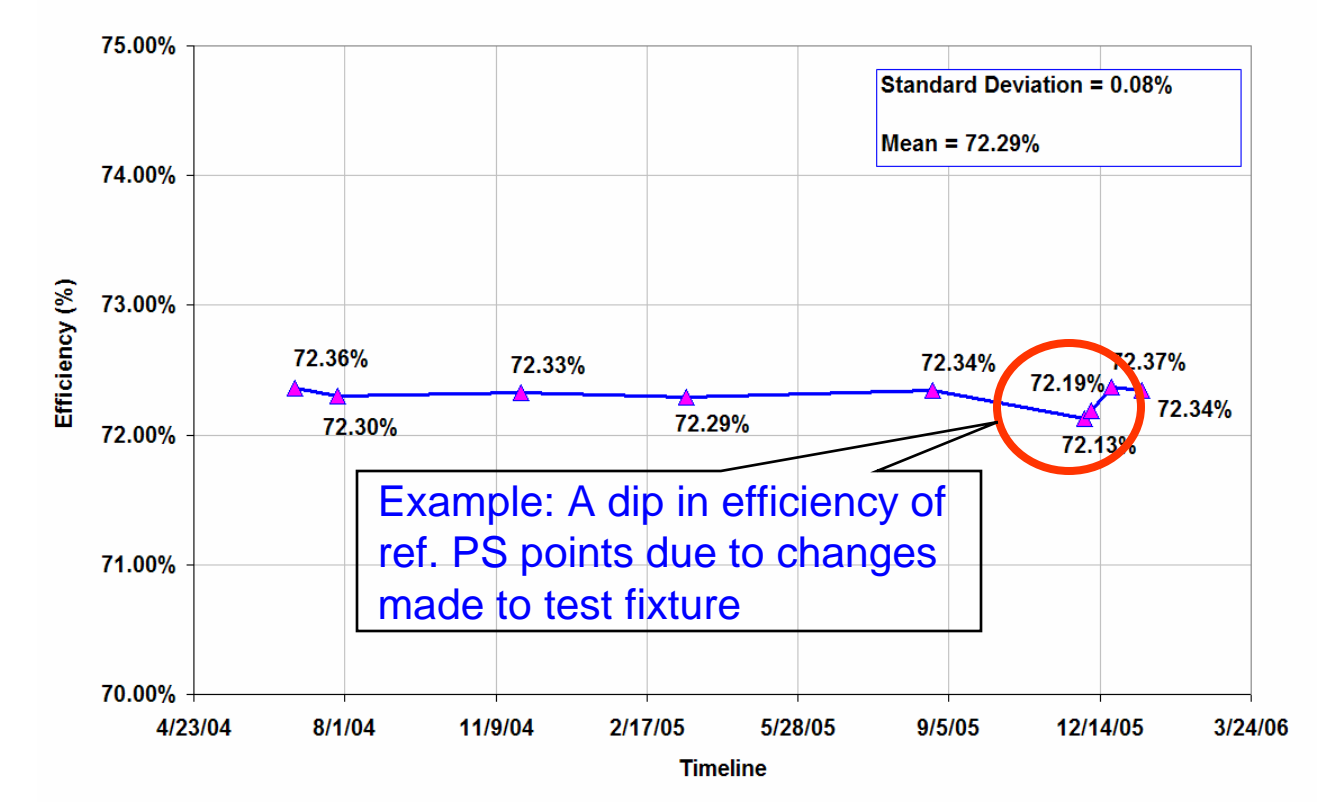

**Reference Power Supply Baseline Efficiency** 

EPRI